*Telecommunication Traffic System Formulas...* 1/11

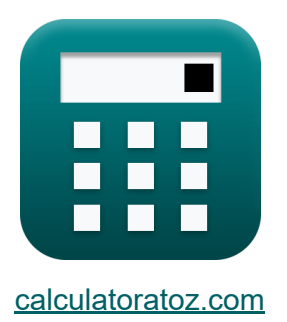

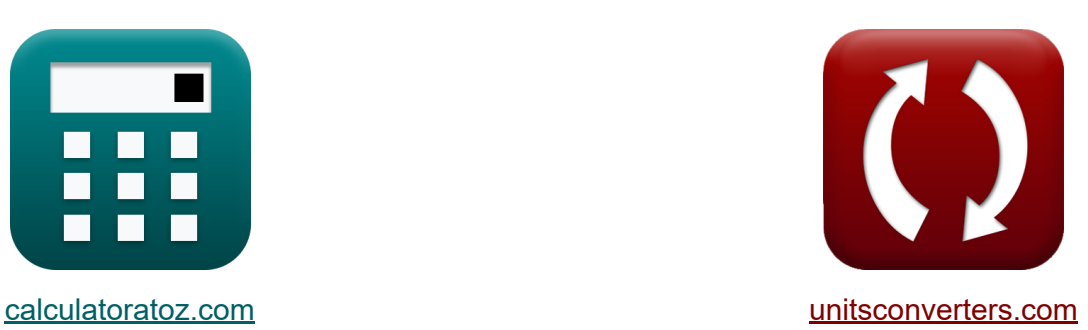

# **Telecommunication Traffic System Formulas**

Examples!

[Calculators!](https://www.calculatoratoz.com/) Examples! [Conversions!](https://www.unitsconverters.com/)

Bookmark **[calculatoratoz.com](https://www.calculatoratoz.com/)**, **[unitsconverters.com](https://www.unitsconverters.com/)**

Widest Coverage of Calculators and Growing - **30,000+ Calculators!** Calculate With a Different Unit for Each Variable - **In built Unit Conversion!** Widest Collection of Measurements and Units - **250+ Measurements!**

Feel free to SHARE this document with your friends!

*[Please leave your feedback here...](https://docs.google.com/forms/d/e/1FAIpQLSf4b4wDgl-KBPJGChMJCxFlqrHvFdmw4Z8WHDP7MoWEdk8QOw/viewform?usp=pp_url&entry.1491156970=Telecommunication%20Traffic%20System%20Formulas)*

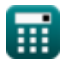

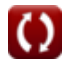

## **List of 22 Telecommunication Traffic System Formulas**

#### Telecommunication Traffic System C

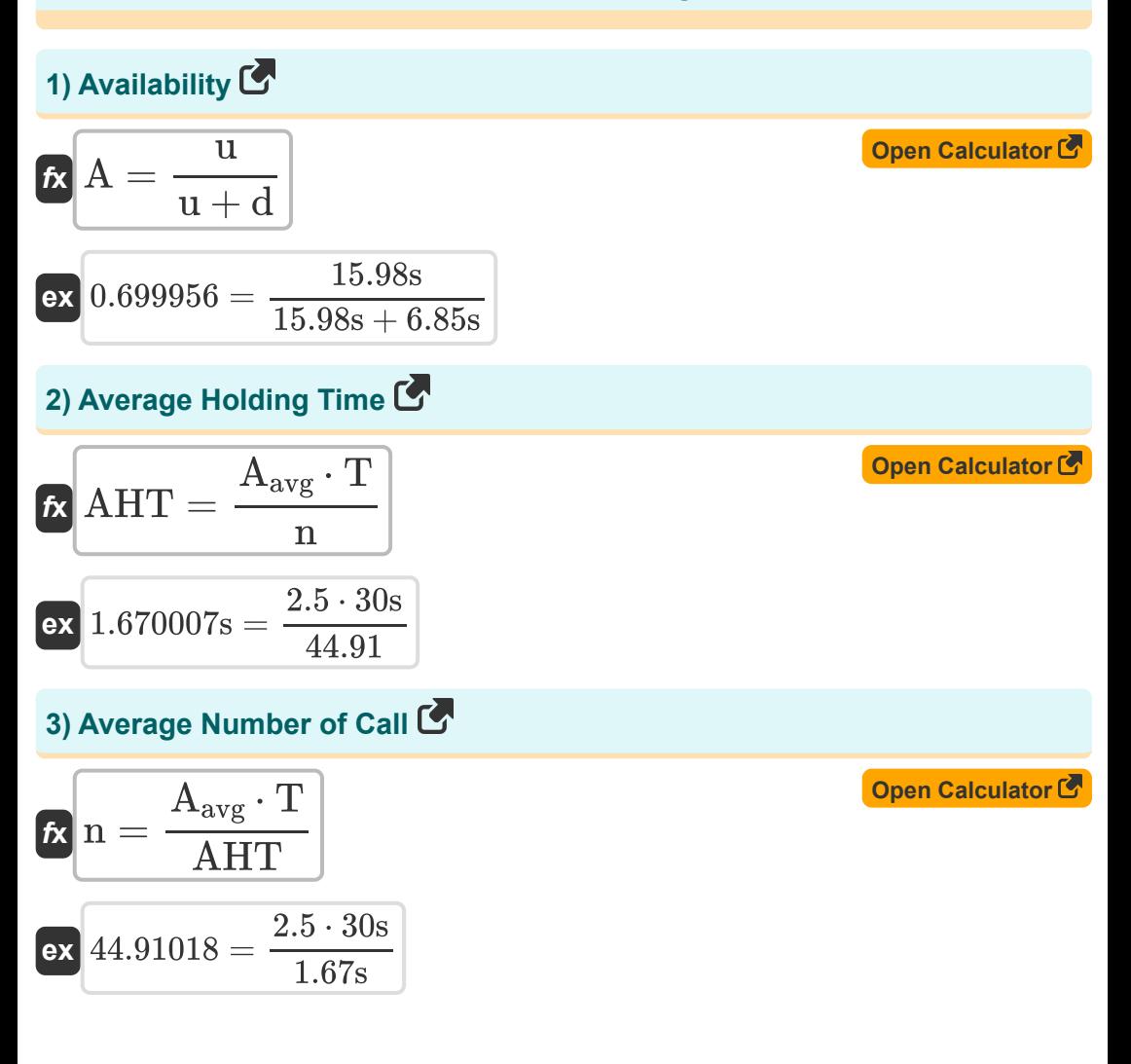

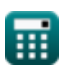

Telecommunication Traffic System Formulas...

4) Average Occupancy C  $\bm{\kappa} \text{A}_\text{avg} = \frac{\text{n} \cdot \text{AHT}}{\text{T}}$ Open Calculator<sup>C</sup>  $\boxed{\text{ex}}$  2.49999 =  $\frac{44.91 \cdot 1.67 \text{s}}{30 \text{s}}$ 5) Average Poisson Call Arrival Rate Co Open Calculator<sup>C</sup>  $\boldsymbol{\kappa}$   $\lambda = \frac{\text{A}_\text{p}}{\text{T}}$ ex  $3.813333 = \frac{114.4}{30s}$ 6) Call Setup Time C Open Calculator<sup>C</sup>  $\overline{\text{f}}\text{x} \, \text{T}_\text{cs} = \text{T}_{\text{other}} + \text{K} \cdot \text{T}_{\text{st}}.$  $ex$  0.353s = 0.11s + 3 · 0.081s 7) Cost Capacity Index C  $\mathbf{K}\bigg|\mathbf{C}_{\text{ci}}=\frac{\mathbf{N}\cdot\mathbf{\overline{SC}}}{\mathbf{C}}$ Open Calculator<sup>C</sup> **ex**  $30.36893 = \frac{15 \cdot 33.75}{16.67}$ 

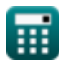

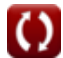

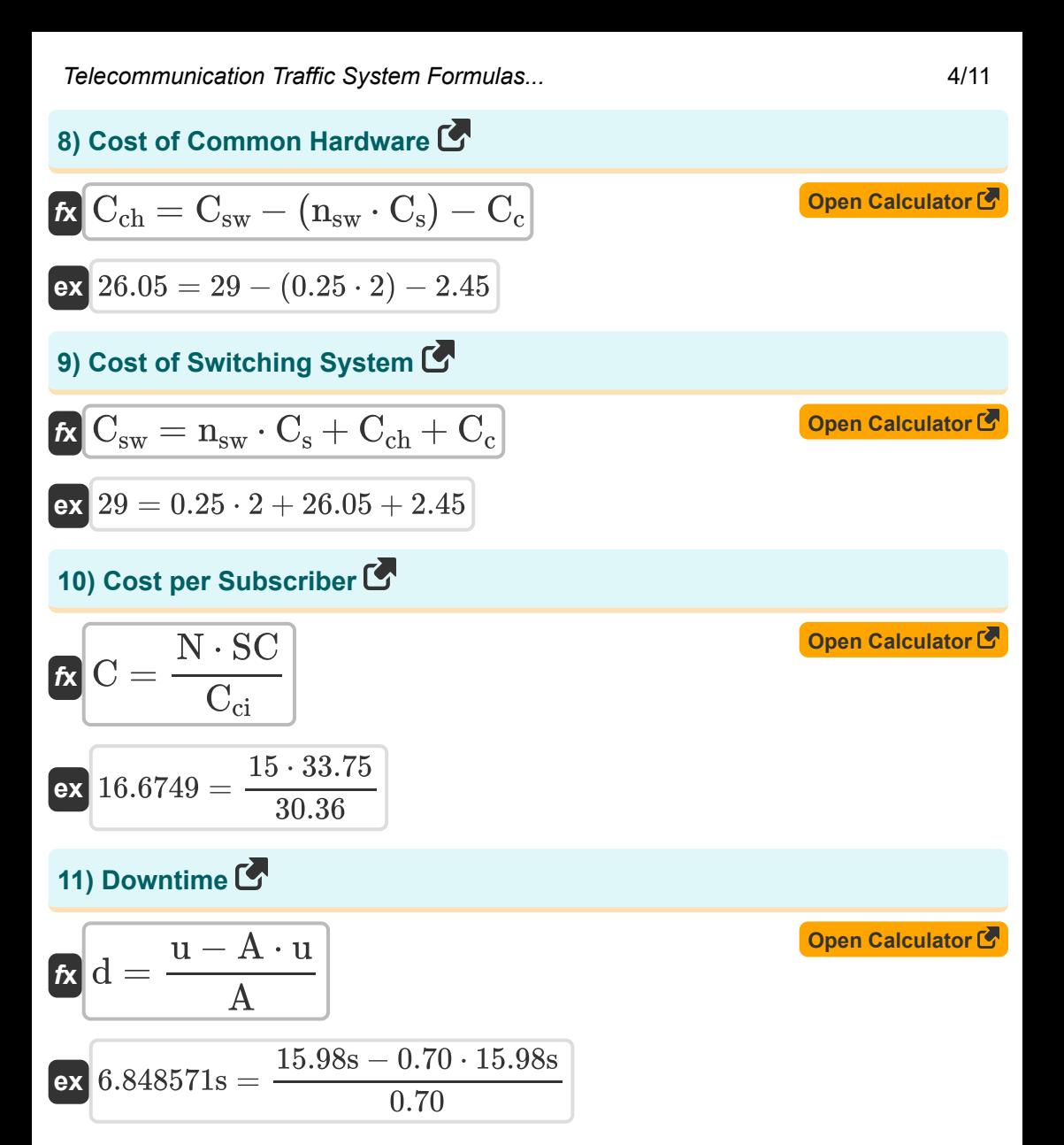

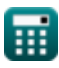

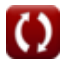

Telecommunication Traffic System Formulas...

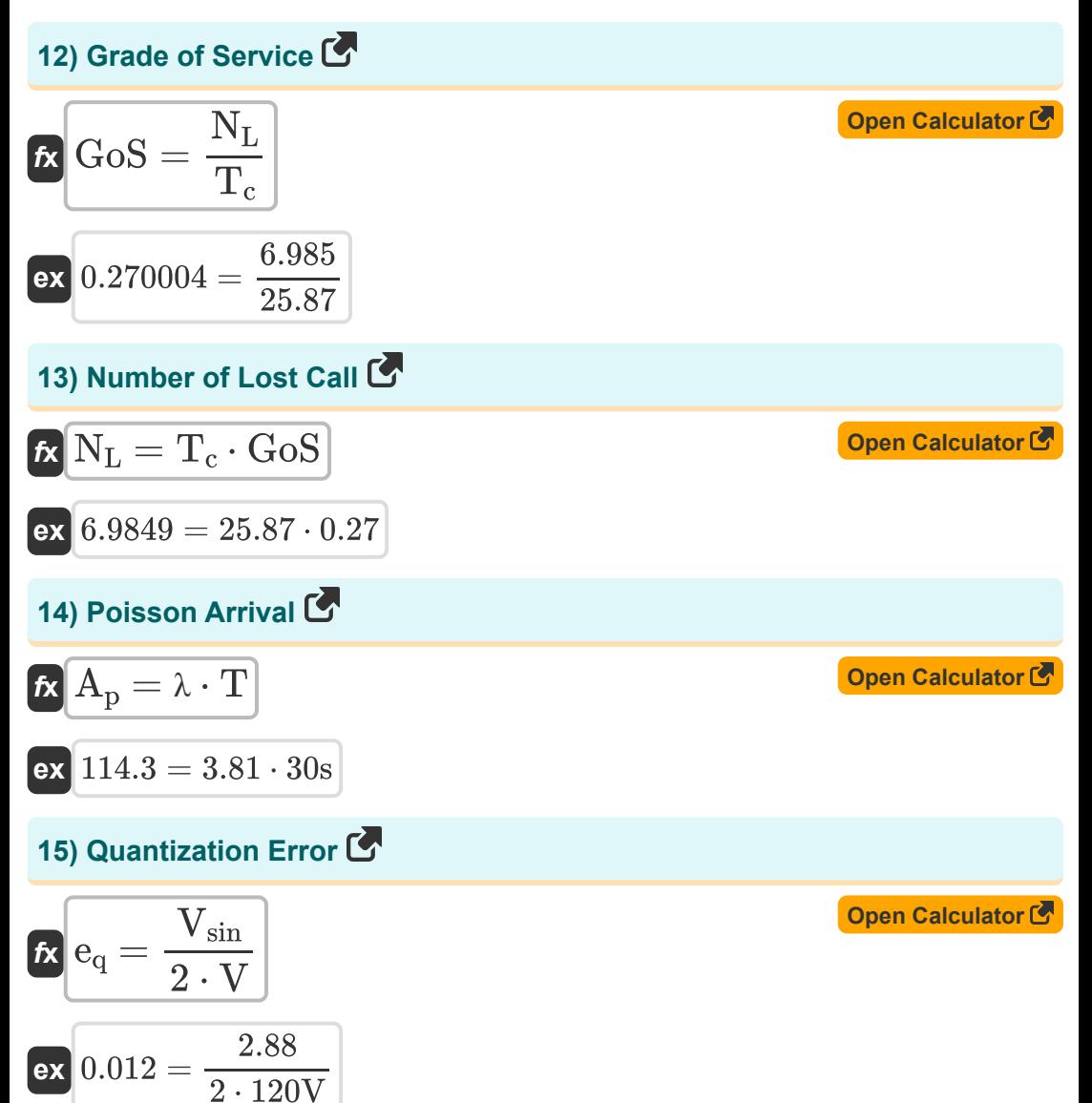

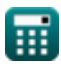

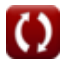

*Telecommunication Traffic System Formulas...* 6/11

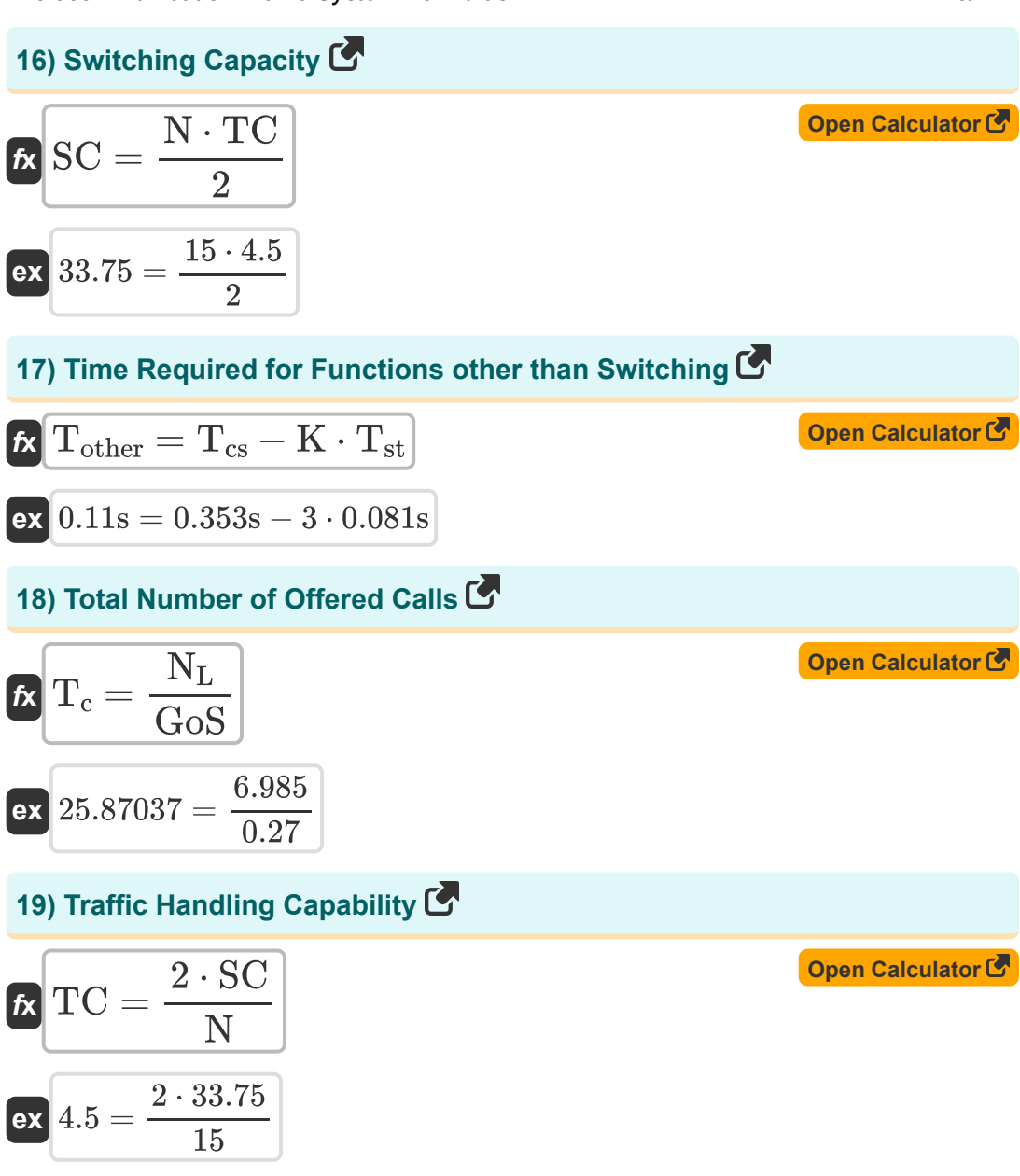

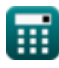

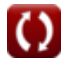

Telecommunication Traffic System Formulas...

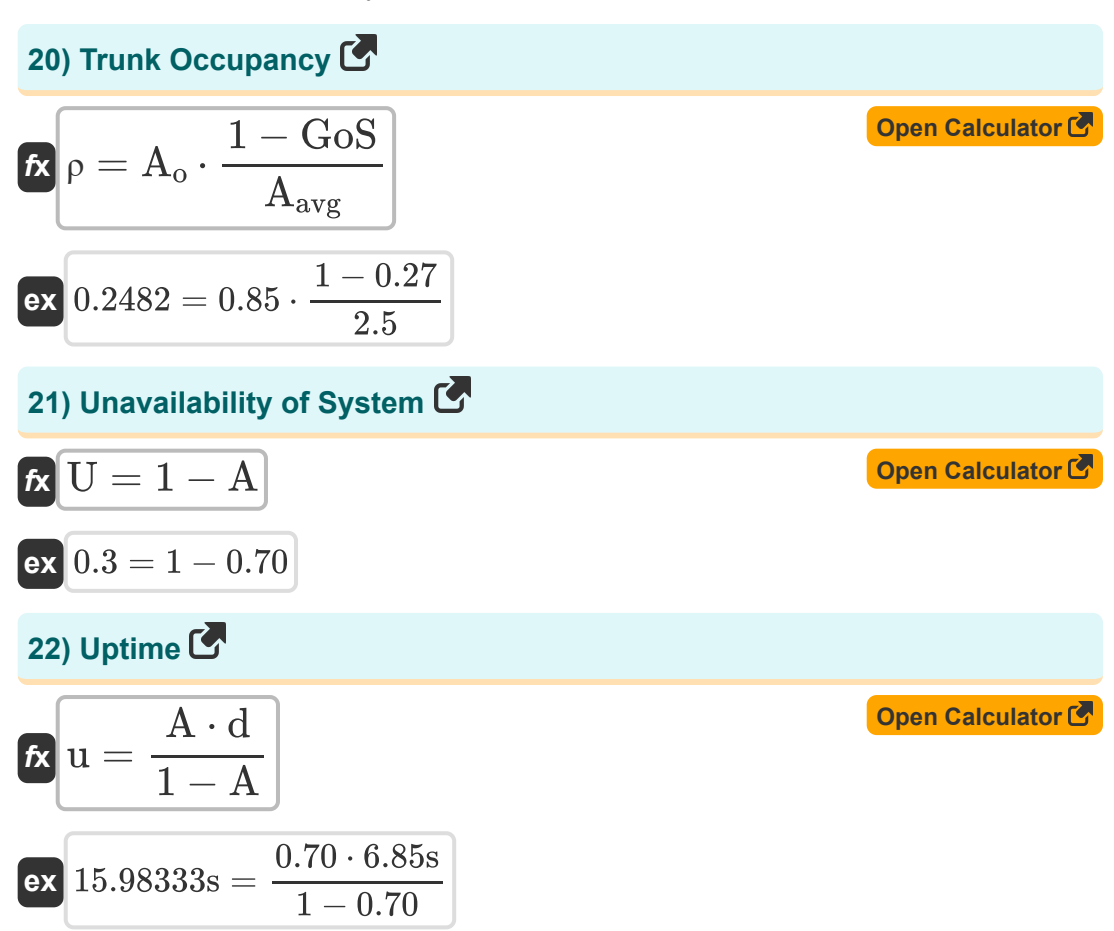

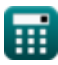

*Telecommunication Traffic System Formulas...* 8/11

## **Variables Used**

- **A** Availability
- **Aavg** Average Occupancy
- **A<sup>o</sup>** Occupancy
- **A<sup>p</sup>** Poisson Arrival
- **AHT** Average Holding Time *(Second)*
- **C** Cost per Subscriber
- **C<sup>c</sup>** Cost of Common Control System
- **Cch** Cost of Common Hardware
- **Cci** Cost Capacity Index
- **C<sup>s</sup>** Cost per Switching Element
- C<sub>SW</sub> Cost of Switching System
- **d** Downtime *(Second)*
- **e<sup>q</sup>** Quantization Error  $\bullet$
- **GoS** Grade of Service
- **K** Number of Switching Stage
- **n** Average Number of Calls
- **N** Number of Subscriber Lines
- N<sub>I</sub> Number of Lost Calls
- **nsw** Number of Switching Element  $\bullet$
- **SC** Switching Capacity
- **T** Time Period *(Second)*
- **T<sup>c</sup>** Total Number of Offered Calls

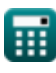

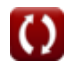

*Telecommunication Traffic System Formulas...* 69/11

- **Tcs** Call Setup Time *(Second)*
- **Tother** Time Required Other than Switching *(Second)*
- **Tst** Average Switching Time per Stage *(Second)*
- **TC** Traffic Handling Capacity
- **u** Uptime *(Second)*
- **U** Unavailability
- **V** Voltage *(Volt)*
- **Vsin** Sinusoidal Input
- **λ** Average Poisson Call Arrival Rate
- **ρ** Trunk Occupancy

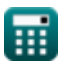

#### **Constants, Functions, Measurements used**

- Measurement: **Time** in Second (s) *Time Unit Conversion*
- Measurement: **Electric Potential** in Volt (V) *Electric Potential Unit Conversion*

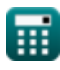

*Telecommunication Traffic System Formulas...* 11/11

### **Check other formula lists**

- **Digital Switching System Formulas**
- **Telecommunication Traffic System Formulas**

Feel free to SHARE this document with your friends!

#### **PDF Available in**

[English](https://www.calculatoratoz.com/PDF/Nodes/9435/Telecommunication-traffic-system-Formulas_en.PDF) [Spanish](https://www.calculatoratoz.com/PDF/Nodes/9435/Telecommunication-traffic-system-Formulas_es.PDF) [French](https://www.calculatoratoz.com/PDF/Nodes/9435/Telecommunication-traffic-system-Formulas_fr.PDF) [German](https://www.calculatoratoz.com/PDF/Nodes/9435/Telecommunication-traffic-system-Formulas_de.PDF) [Russian](https://www.calculatoratoz.com/PDF/Nodes/9435/Telecommunication-traffic-system-Formulas_ru.PDF) [Italian](https://www.calculatoratoz.com/PDF/Nodes/9435/Telecommunication-traffic-system-Formulas_it.PDF) [Portuguese](https://www.calculatoratoz.com/PDF/Nodes/9435/Telecommunication-traffic-system-Formulas_pt.PDF) [Polish](https://www.calculatoratoz.com/PDF/Nodes/9435/Telecommunication-traffic-system-Formulas_pl.PDF) [Dutch](https://www.calculatoratoz.com/PDF/Nodes/9435/Telecommunication-traffic-system-Formulas_nl.PDF)

*12/18/2023 | 3:39:36 PM UTC [Please leave your feedback here...](https://docs.google.com/forms/d/e/1FAIpQLSf4b4wDgl-KBPJGChMJCxFlqrHvFdmw4Z8WHDP7MoWEdk8QOw/viewform?usp=pp_url&entry.1491156970=Telecommunication%20Traffic%20System%20Formulas)*

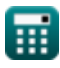

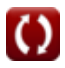